## Globus des Schweizer Weltatlas

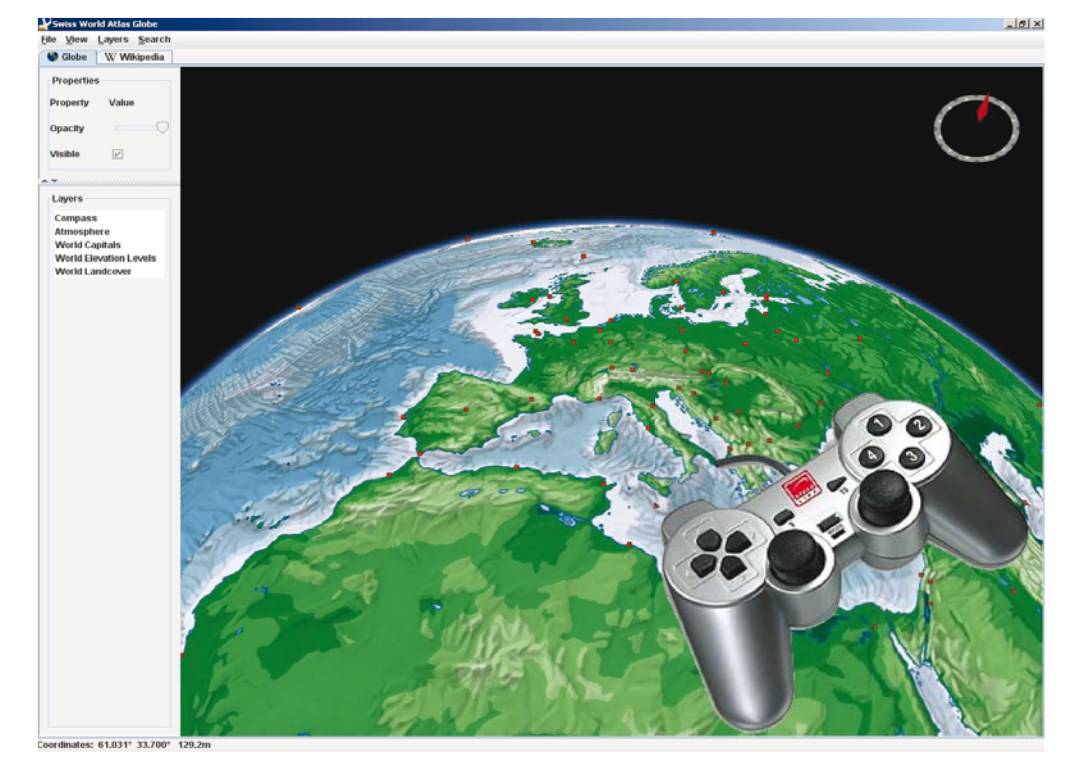

Der Schweizer Weltatlas ist ein in der Schweiz weitverbreiteter Schulatlas für die Mittelschule. Der Atlas enthält zahlreiche physische und thematische Karten mit den geografischen Schwerpunkten Schweiz und Europa. Für diesen Atlas wird eine interaktive Version entwickelt, welche ein Programm beinhaltet, das dem Lehrer erlaubt, einen Globus mit Weltkarten interaktiv zu steuern.

Bisher funktionierte die Steuerung mit Maus und Tastatur und geschah statisch an einem Arbeitsplatz. Neu soll die Steuerung nicht an einen Platz gebunden, sondern von anderen Standorten aus möglich sein. In dieser Bachelorarbeit ist dies mit einem Gamepad und einem Joystick realisert worden. Auf der rechten Seite ist das schematische UML-Modell der Java-Bibliothek zu sehen.

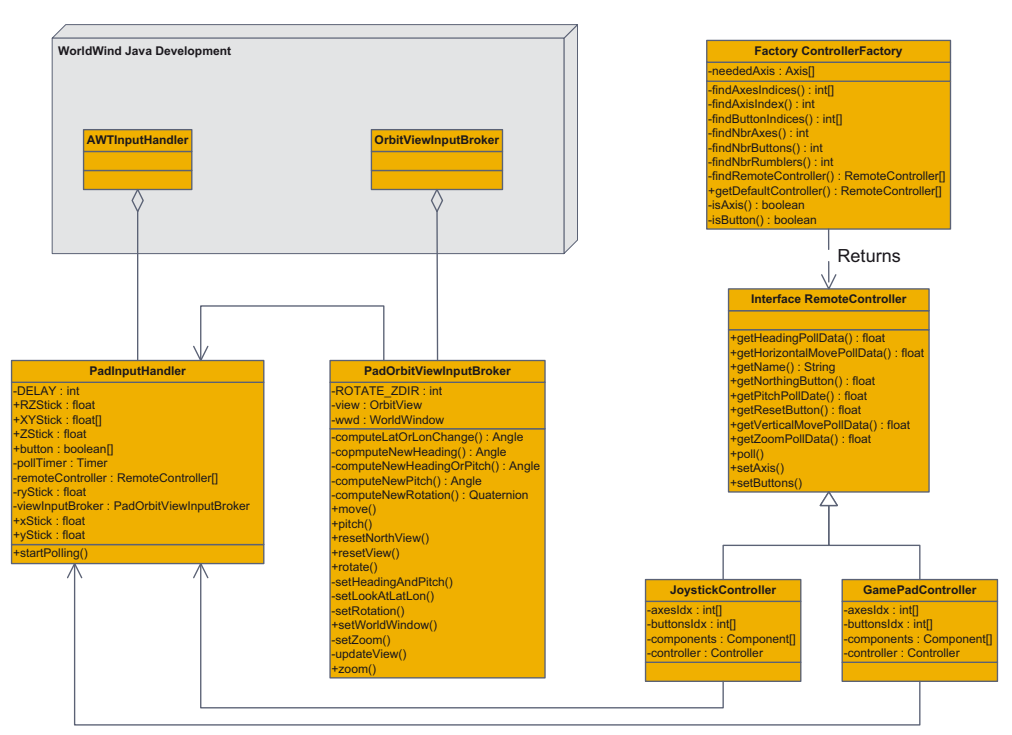

## WorldWindRemoteControl